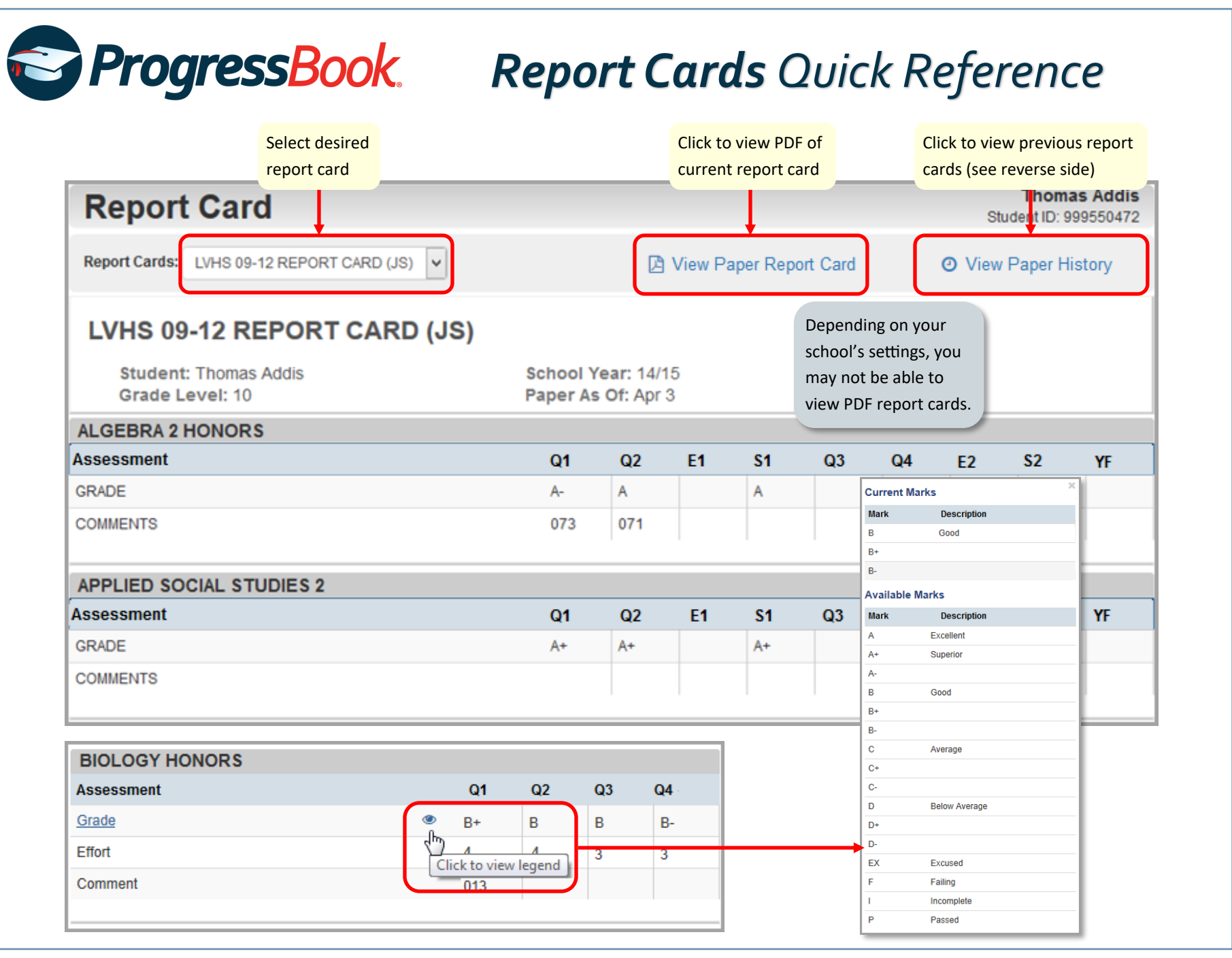

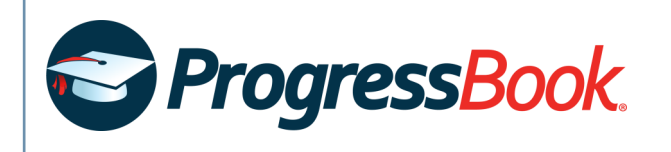

## **Report Card History**

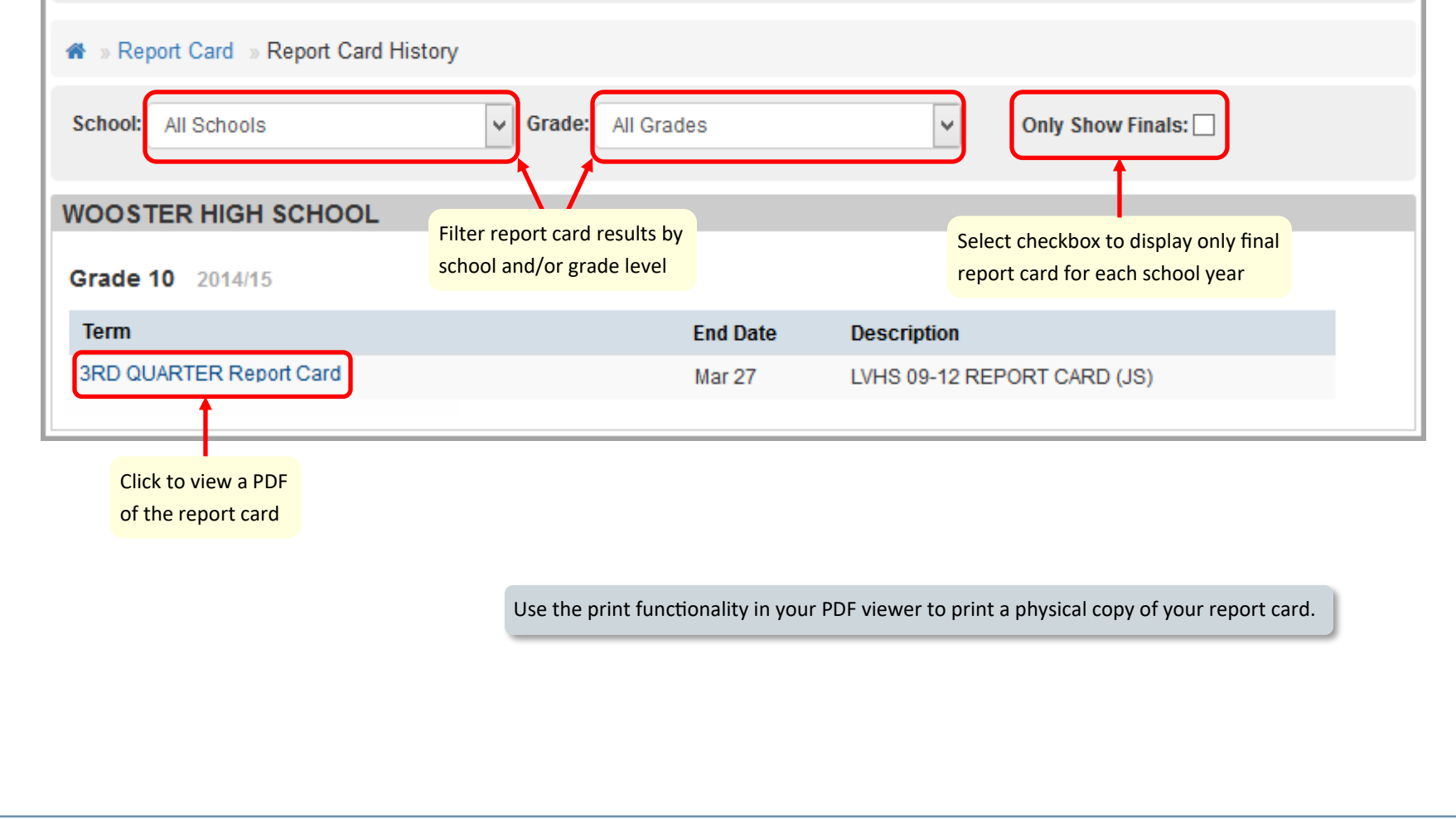

**Thomas Addis** 

Student ID: 999550472